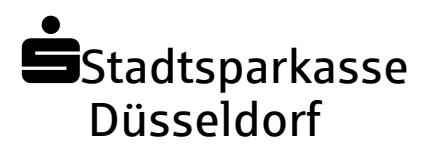

## **i**Stadtsparkasse DOKUMENTENEINZUGSAUFTRAG AKKREDITIV

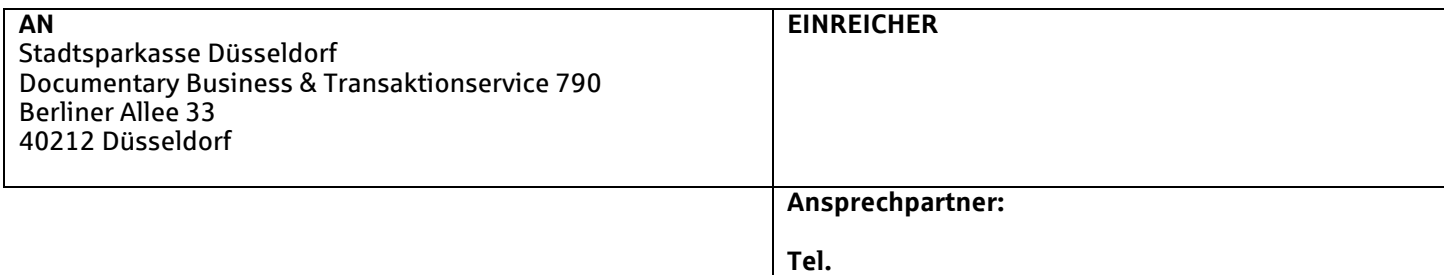

## **Anbei erhalten Sie die folgenden Dokumente zur Akkreditivinanspruchnahme mit der Bitte, diese gemäß den Akkreditivbedingungen an die Auslandsbank per Kurier weiterzuleiten:**

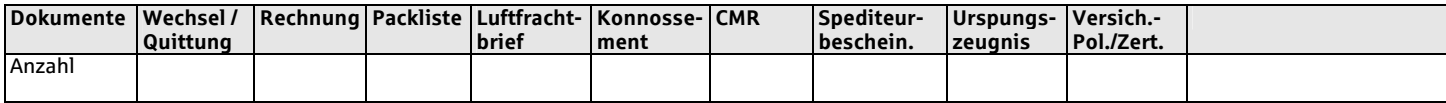

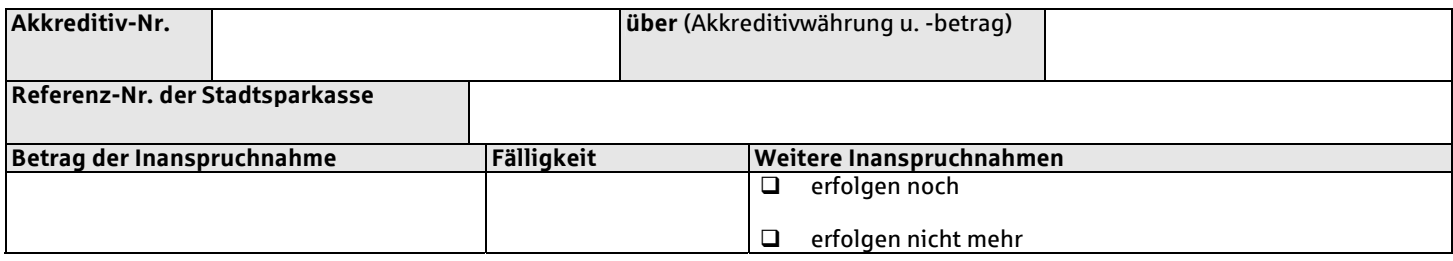

## **Bei Akkreditiven mit hinausgeschobener Zahlung:**

- Wir bitten um Gutschrift bei Fälligkeit.
	- Wir haben Interesse an einem vorzeitigen Ankauf dieser Forderung und bitten um Ihr Angebot.
- 1. Der vorstehende Auftrag wird nach den Allgemeinen Geschäftsbedingungen der Stadtsparkasse Düsseldorf gemäß den jeweils geltenden Vorschriften für unsere Rechnung ausgeführt.
- 2. Der Ausführung dieses Auftrages sind die "Einheitlichen Richtlinien für Akkreditive" der Internationalen Handelskammer Paris in der jeweilig gültigen Fassung zugrunde zu legen, soweit diese anwendbar sind.
- 3. Ohne besondere Weisungen werden die Dokumente nicht versichert.
- **4. Wir bestätigen, dass falls erforderlich, alle außenwirtschaftsrechtlichen Genehmigungen für dieses Geschäft erteilt sind, und dass insbesondere keine Anhaltspunkte bestehen, wonach die Warenlieferung gegen das Kriegswaffenkontrollgesetz sowie die EU-Verordnung 428/2009 bezüglich Ausfuhrkontrolle von Gütern mit doppeltem Verwendungszweck (Dual-Use) sowie gegen geltende EU-Sanktionen verstößt.**
- 5. Sonstige Weisungen:

Wir bitten den Erlös unserem Konto Nr. **Zum Erlöster aus erhöglich Erlösen.** Gutzuschreiben.

………………… …………………………………………………………………………

Datum rechtsverbindliche Unterschrift(en)/Firmenstempel

**Datei speichern unter: Datei drucken**